要交易狗狗币或使用狗狗币购买特斯拉等商品,您需要按照以下步骤进行操作:

 1.创建并验证加密货币交易账户:选择一个可靠的加密货币交易平台,推荐BitGet ,注册并创建一个账户,完成平台要求的身份验证和安全设置。

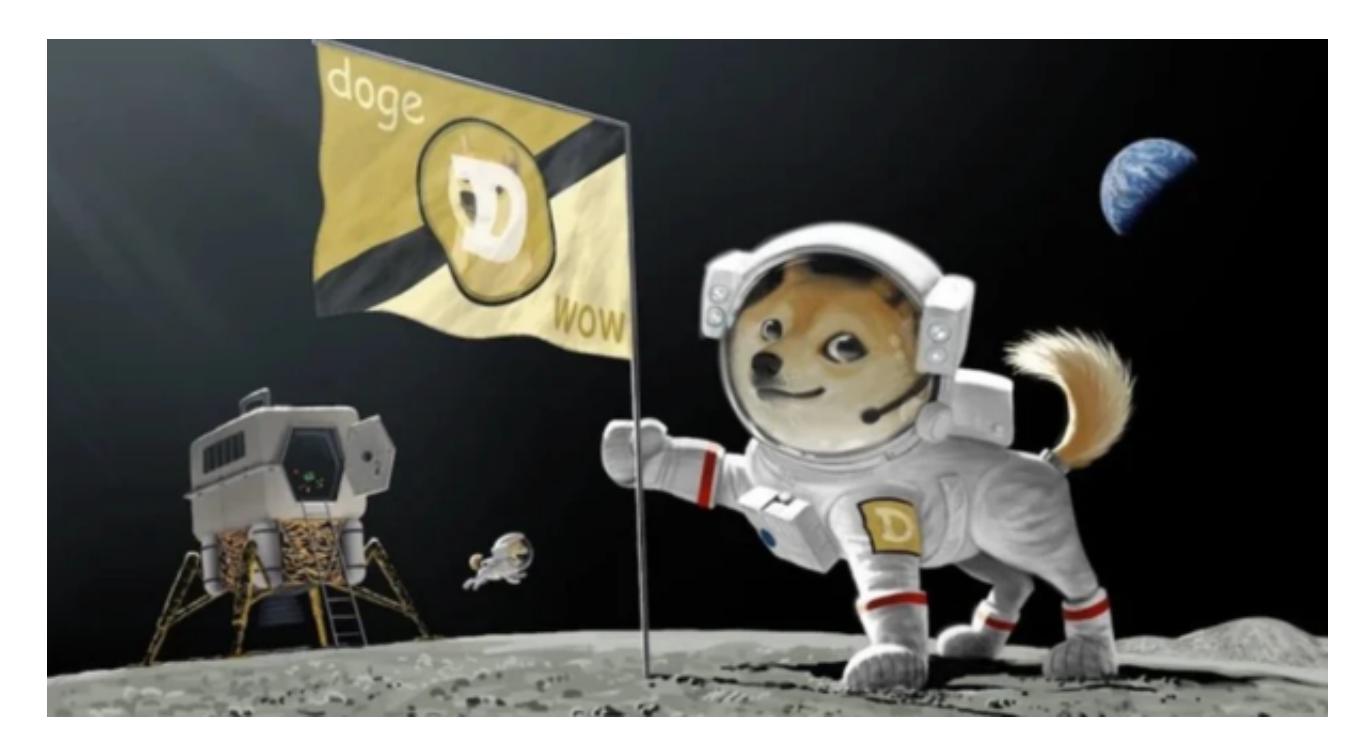

 2.存入资金:将您的资金存入BitGet交易平台账户,您可以使用银行转账、信用卡 或其他支持的付款方式。

 3.购买狗狗币:使用您的资金在BitGet交易平台上购买狗狗币,在搜索栏中输入" 狗狗币", 选择交易对并输入购买数量。

 4.存储狗狗币:一旦您购买了狗狗币,您可以选择将其存储在BitGet交易平台提供 的数字资产钱包中。然而,为了更安全地存储和管理您的狗狗币,建议将其提取到 您自己的狗狗币钱包中。

 5.转换狗狗币为其他加密货币或法定货币:如果您希望将狗狗币转换为其他加密货 币或法定货币,您可以使用BitGet交易平台上的交易功能进行兑换。

 6.使用狗狗币购买特斯拉:一旦您将狗狗币转换为法定货币,您可以使用这些资金 购买特斯拉或其他商品。请注意,特斯拉或其他商家是否接受狗狗币作为支付方式 可能会有所不同。您需要确认特斯拉是否接受狗狗币,并按照其指示进行支付。

BitGet交易所有着各种的数字货币,最新的资讯还有行情都可以在软件中看到,

软件中功能还是非常的强大的,有着全新的设计界面,可以给你提供更贴心的服务 。BitGet支持多种主流的虚拟货币交易,这使得用户可以在一个平台上同时交易多 种虚拟货币,从而节省时间和交易成本。

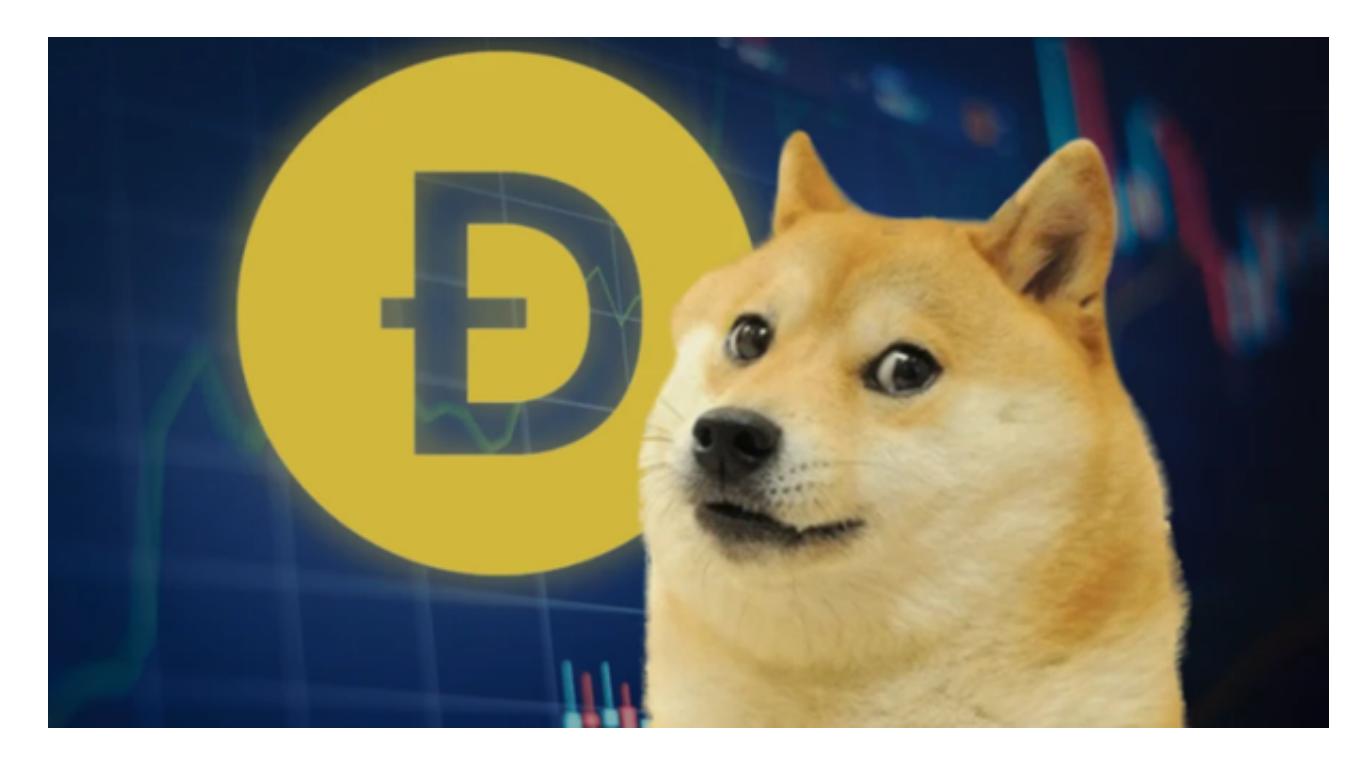

BitGet是全球创新性全民社区自治数字货币国际站,主要为全球客户提供安全、 便捷和合法合规的区块链资产交易服务。专注于科学高效的为用户提供最优质的服 务。BitGet采用IBM安全风控体系、权威认证的内存撮合技术、专业分布式架构和 防DDOS攻击系统,大大加强了自身的平台安全性。